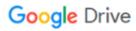

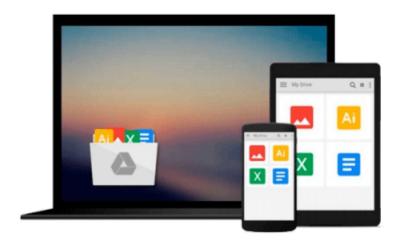

# **SharePoint 2007 How-To**

Ishai Sagi

## Download now

<u>Click here</u> if your download doesn"t start automatically

## SharePoint 2007 How-To

Ishai Sagi

**SharePoint 2007 How-To** Ishai Sagi

SharePoint® 2007 How-To

Ishai Sagi

Real Solutions for SharePoint Users

SharePoint 2007 How-To delivers quick, to-the-point answers to common problems and tasks in SharePoint 2007. You'll find answers to the most common end-user tasks, as well as some of the more complex problems and tasks faced by content and site managers. From the basics of navigating a site, to more complex tasks such as customizing a site and managing site security, SharePoint 2007 How-To is a focused resource that provides access to all the answers you need—now!

Fast, Accurate, and Easy to Use!

- . Discover all the core SharePoint components and their practical uses and applications
- . Learn the essentials for navigating a SharePoint site
- . Find fresh ideas for working with the various SharePoint file formats
- . Perform detailed searches within SharePoint
- . Manage personal sites
- . Create organized lists and document libraries that are easy to navigate
- . Modify and customize list views by using filtering, grouping, and sorting
- . Control user access by managing permissions for lists, libraries, files, and other components
- . Implement and track custom workflows within SharePoint
- . Create subsites for enhanced content management
- . Customize the look and feel of a site using custom settings, themes, and content types
- . Manage site permissions and settings for a more secure environment

**Ishai Sagi** is a SharePoint expert who has been working in Microsoft SharePoint since its initial release in 2001. Currently, Ishai is a SharePoint developer and solutions architect in Canberra, Australia. He spends his spare time leading the Canberra SharePoint user group. Since the Microsoft SharePoint launch in 2001, Ishai has trained numerous end users, administrators, and developers in using Microsoft SharePoint or developing solutions for the platform. He has spoken at Microsoft conferences in countries around the world, including Spain, Israel, and Australia.

Ishai was the recipient of the Microsoft Most Valuable Professional (MVP) award for SharePoint in 2007, 2008, and 2009.

Ishai also is the author of a popular SharePoint blog for developers at http://www.sharepoint-tips.com and manages the Canberra SharePoint User Group website at http://www.sharepointusers.org.au/Canberra/default.aspx.

Category: Microsoft Servers/SharePoint User Level: Beginner-Intermediate

**<u>★</u>** Download SharePoint 2007 How-To ...pdf

Read Online SharePoint 2007 How-To ...pdf

## Download and Read Free Online SharePoint 2007 How-To Ishai Sagi

## From reader reviews:

#### **Karen Shiner:**

In this 21st century, people become competitive in every single way. By being competitive now, people have do something to make these individuals survives, being in the middle of the particular crowded place and notice by simply surrounding. One thing that sometimes many people have underestimated the idea for a while is reading. Yes, by reading a guide your ability to survive enhance then having chance to stay than other is high. To suit your needs who want to start reading a book, we give you that SharePoint 2007 How-To book as basic and daily reading e-book. Why, because this book is usually more than just a book.

#### **Edward Baca:**

Nowadays reading books become more and more than want or need but also become a life style. This reading habit give you lot of advantages. The benefits you got of course the knowledge your information inside the book in which improve your knowledge and information. The data you get based on what kind of e-book you read, if you want drive more knowledge just go with schooling books but if you want experience happy read one along with theme for entertaining such as comic or novel. The particular SharePoint 2007 How-To is kind of book which is giving the reader unstable experience.

### **Russell Hardison:**

Reading a publication tends to be new life style in this era globalization. With studying you can get a lot of information that may give you benefit in your life. Having book everyone in this world may share their idea. Publications can also inspire a lot of people. Lots of author can inspire their particular reader with their story or their experience. Not only the story that share in the guides. But also they write about the data about something that you need case in point. How to get the good score toefl, or how to teach your kids, there are many kinds of book that exist now. The authors these days always try to improve their ability in writing, they also doing some research before they write for their book. One of them is this SharePoint 2007 How-To.

## **Derrick Tompkins:**

This SharePoint 2007 How-To is brand new way for you who has curiosity to look for some information because it relief your hunger details. Getting deeper you into it getting knowledge more you know otherwise you who still having bit of digest in reading this SharePoint 2007 How-To can be the light food to suit your needs because the information inside this book is easy to get simply by anyone. These books develop itself in the form that is certainly reachable by anyone, sure I mean in the e-book form. People who think that in e-book form make them feel sleepy even dizzy this reserve is the answer. So there is absolutely no in reading a guide especially this one. You can find actually looking for. It should be here for anyone. So , don't miss this! Just read this e-book style for your better life and also knowledge.

Download and Read Online SharePoint 2007 How-To Ishai Sagi #QJ2HK8WOYX5

## Read SharePoint 2007 How-To by Ishai Sagi for online ebook

SharePoint 2007 How-To by Ishai Sagi Free PDF d0wnl0ad, audio books, books to read, good books to read, cheap books, good books, online books, books online, book reviews epub, read books online, books to read online, online library, greatbooks to read, PDF best books to read, top books to read SharePoint 2007 How-To by Ishai Sagi books to read online.

## Online SharePoint 2007 How-To by Ishai Sagi ebook PDF download

SharePoint 2007 How-To by Ishai Sagi Doc

SharePoint 2007 How-To by Ishai Sagi Mobipocket

SharePoint 2007 How-To by Ishai Sagi EPub